Логическая функция  $F$  задаётся выражением:

 $\neg((x \vee v) \rightarrow (z \wedge w)) \wedge (x \rightarrow w).$ 

Дан частично заполненный фрагмент, содержащий неповторяющиеся строки таблицы истинности функции  $F$ .

Определите, какому столбцу таблицы истинности соответствует каждая из переменных  $w, x, y, z$ .

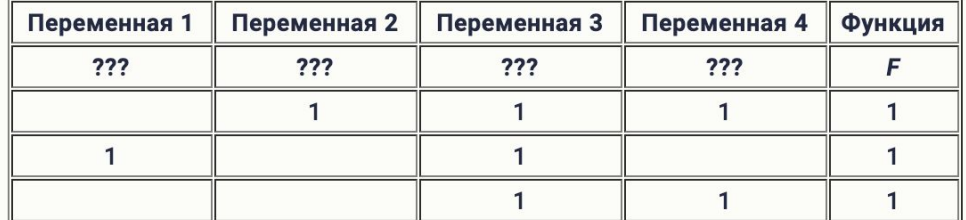

В ответе напишите буквы  $w, x, y, z$  в том порядке, в котором идут соответствующие им столбцы (сначала буква, соответствующая первому столбцу; затем буква, соответствующая второму столбцу, и т. д.). Буквы в ответе пишите подряд, никаких разделителей между буквами ставить не нужно.

Пример. Пусть задано выражение  $x \rightarrow y$ , зависящее от двух переменных  $x \neq y$ , и фрагмент таблицы истинности:

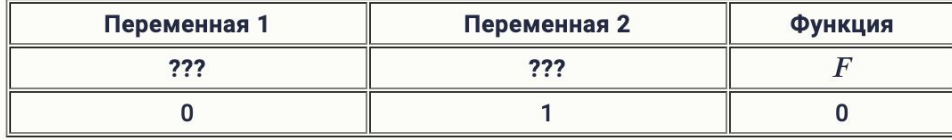

Тогда первому столбцу соответствует переменная у, а второму столбцу переменная х. В ответе нужно написать: ух.

 $x=0$ while  $x \leq 1$ :  $v=0$ while  $v \le 1$ :  $z=0$ while  $z \leq 1$ .  $W=0$ while  $w \leq 1$ : if  $x == 1$  or  $y == 1$ :  $a=1$  $\alpha$  set  $a=0$  $b = z * w$ if  $a==1$  and  $b==0$ :  $c=1$ else:  $C=0$ if  $x == 1$  and  $w == 0$ :  $d=0$ else:  $d=1$ if  $c*d==1$ :  $print(x, y, z, w)$  $w+=1$  $z+=1$  $v+=1$  $x+=1$ 

**ZXVW**